## **ИСПОЛЬЗОВАНИЕ КОМПЬЮТЕРНОЙ ГРАФИКИ ПРИ РЕШЕНИИ ЗАДАЧ НА ПРОЕКЦИОННЫХ ЧЕРТЕЖАХ**

*Алейников М.А., Хапанков В.И.*

*магистранты ВГУ имени П.М. Машерова, г. Витебск, Республика Беларусь Научный руководитель – Ализарчик Л.Л., канд. пед. наук, доцент*

Учителю, преподающему математику в старших классах, известны определенные трудности, которые возникают в процессе изучения стереометрии буквально с первых ее уроков. Начальные сведения по стереометрии имеют абстрактный характер, усвоение материала строится на заучивании, и, таким образом, намечается формализм в знаниях учащихся. Они теряют интерес к дисциплине, и многие из них считают стереометрию трудным школьным предметом  $[1]$ .

Накопленный педагогический опыт использования компьютерной графики подтверждает эффективность работы с виртуальными динамическими изображениями: подвижные чертежи создают сильное впечатление глубины, построения с помощью компьютерных средств проводятся быстрее и качественнее, благодаря обратной связи ученики могут контролировать свое решение оперативно и самостоятельно [2].

Цель работы – на основе анализа дидактических возможностей и обобщения педагогического опыта применения информационных технологий разработать и апробировать программный продукт «Editor-Sections» для работы с проекционными чертежами.

**Материал и методы**. За основу создания приложения была взята технология OpenGL. OpenGL (OpenGraphicsLibrary) – спецификация, определяющая независимый от языка программирования программный интерфейс для написания приложений, использующих двумерную и трёхмерную компьютерную графику. Основным принципом работы OpenGL является получение наборов векторных графических примитивов в виде точек, линий и треугольников с последующей математической обработкой полученных данных и построением растровой картинки на экране или в памяти. *Портной реаководника и поличие 3.13, когда осо этих соверите 13, когда осо этих соверите трени соверитории и технологии и портной и портной и портной и портной и портной и портной и портной и портной и портной и портно* 

На данном этапе исследования проводится педагогический эксперимент, в котором участвуют студенты факультета математики и информационных технологий ВГУ имени П.М. Машерова и учащиеся учреждений среднего специального образования.

**Результаты и их обсуждение.** Разрабатываемая программа «Editor-Sections» использует математический аппарат – аксиомы и теоремы стереометрии, которые изучаются учащимися в школьном курсе геометрии.

Задачник приложения на данном этапе содержит 98 задач, дифференцированных по типам согласно действующим учебным пособиям по стереометрии. Благодаря понятному интерфейсу преподаватель, использующий программный продукт, может добавлять новые типы задач, создавать задачи и чертежи в любой из тем в неограниченном количестве.

Построение плоских сечений многогранников по праву считается одной из сложнейших математических задач, так как охватывает практически все графические умения (от анализа изображения фигуры до построения многоугольника сечения). В результате исследования с помощью приложения «Editor-Sections» апробированы различные методы построения сечений, например, метод следов, метод внутреннего проектирования, метод переноса секущей плоскости, а также наиболее часто встречающийся комбинированный метод.

В программе реализована возможность создания обучающих алгоритмов решения задач, способствующих лучшему пониманию и усвоению методов построения на проекционных чертежах.

В приложении предусмотрена обратная связь учителя и ученика. С помощью соответствующих режимов «Editor-Sections» позволяет создавать и редактировать неограниченное количество вариантов тестов, включая в них имеющиеся в программе задачи. На рисунке 1 представлен рабочий тест, который содержит 4 задачи по разным темам.

Компьютерная программа «Editor-Sections» на данном этапе разработки позволяет:

- создавать изображения призм и пирамид;
- имитировать вращение в пространстве изображений тел;
- строить дополнительные точки на ребрах фигур;
- находить точки пересечения прямых;
- проводить прямые через заданные точки;
- строить прямую, параллельную данной;
- решать задачи на построение сечений различными методами;
- конструировать задачи для последующего решения;
- создавать демо-ролики;
- создавать тесты из имеющегося набора задач.

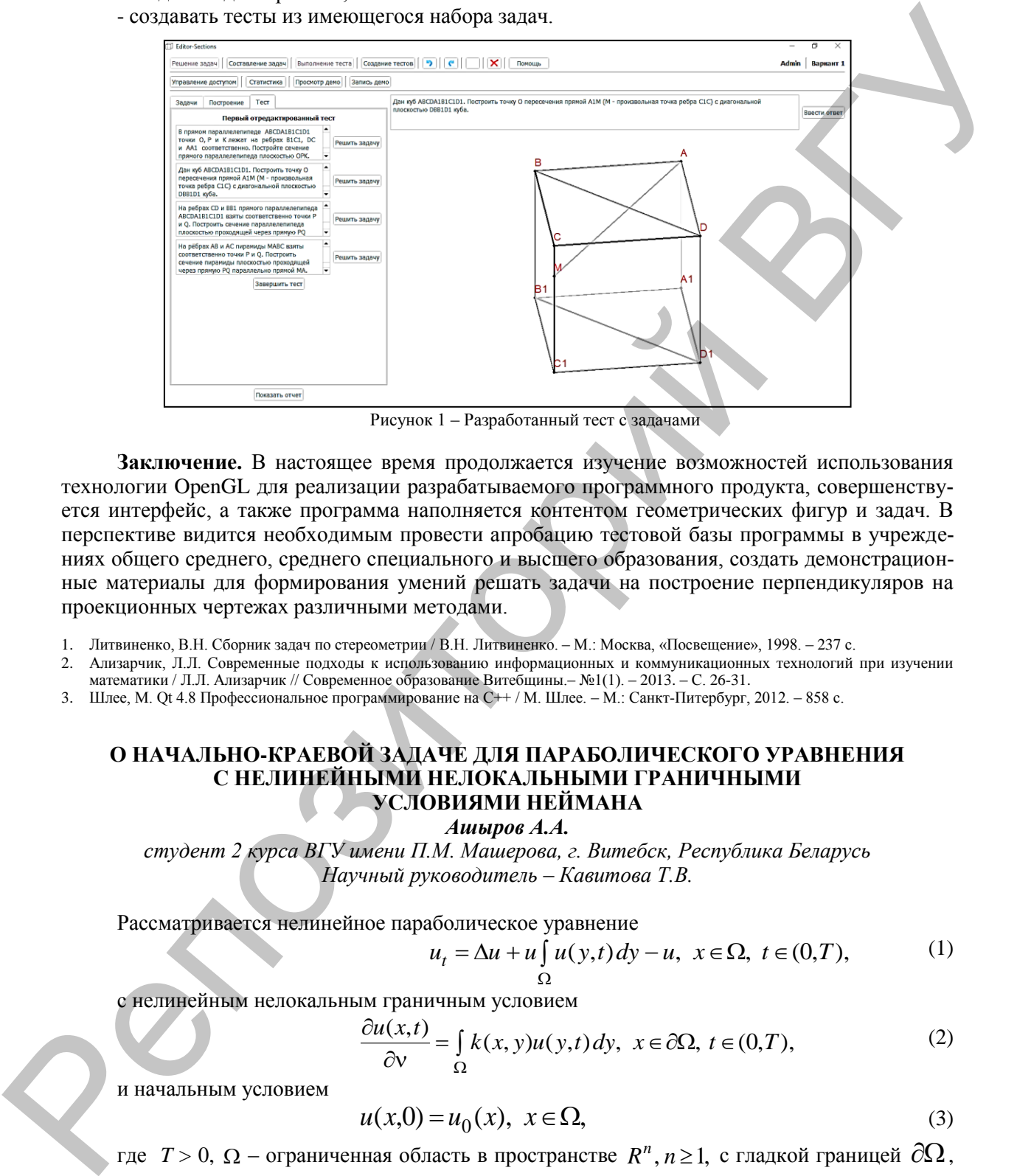

Рисунок 1 – Разработанный тест с задачами

**Заключение.** В настоящее время продолжается изучение возможностей использования технологии OpenGL для реализации разрабатываемого программного продукта, совершенствуется интерфейс, а также программа наполняется контентом геометрических фигур и задач. В перспективе видится необходимым провести апробацию тестовой базы программы в учреждениях общего среднего, среднего специального и высшего образования, создать демонстрационные материалы для формирования умений решать задачи на построение перпендикуляров на проекционных чертежах различными методами.

- 1. Литвиненко, В.Н. Сборник задач по стереометрии / В.Н. Литвиненко. М.: Москва, «Посвещение», 1998. 237 с.
- 2. Ализарчик, Л.Л. Современные подходы к использованию информационных и коммуникационных технологий при изучении математики / Л.Л. Ализарчик // Современное образование Витебщины.– №1(1). – 2013. – С. 26-31.
- 3. Шлее, М. Qt 4.8 Профессиональное программирование на С++ / М. Шлее. М.: Санкт-Питербург, 2012. 858 с.

## **О НАЧАЛЬНО-КРАЕВОЙ ЗАДАЧЕ ДЛЯ ПАРАБОЛИЧЕСКОГО УРАВНЕНИЯ С НЕЛИНЕЙНЫМИ НЕЛОКАЛЬНЫМИ ГРАНИЧНЫМИ УСЛОВИЯМИ НЕЙМАНА**

*Ашыров А.А.*

*студент 2 курса ВГУ имени П.М. Машерова, г. Витебск, Республика Беларусь Научный руководитель* – *Кавитова Т.В.*

Рассматривается нелинейное параболическое уравнение

$$
u_t = \Delta u + u \int_0^t u(y, t) dy - u, \quad x \in \Omega, \quad t \in (0, T), \tag{1}
$$

с нелинейным нелокальным граничным условием

$$
\frac{\partial u(x,t)}{\partial v} = \int_{\Omega} k(x,y)u(y,t)dy, \ x \in \partial \Omega, \ t \in (0,T), \tag{2}
$$

и начальным условием

$$
u(x,0) = u_0(x), \quad x \in \Omega,
$$
\n<sup>(3)</sup>

где  $T > 0$ ,  $\Omega$  – ограниченная область в пространстве  $R^n$ ,  $n \ge 1$ , с гладкой границей  $\partial \Omega$ ,

 $\vec{v}$  – внешняя единичная нормаль к  $\partial\Omega$ .

Относительно данных задачи (1)–(3) делаются следующие предположения:

 $k(x, y) \in C(\partial \Omega \times \overline{\Omega}), k(x, y) \geq 0;$